# **cakephp-annotation-control-list Documentation**

*Release 3.0.0*

**Jose Diaz-Gonzalez**

February 05, 2016

#### Contents

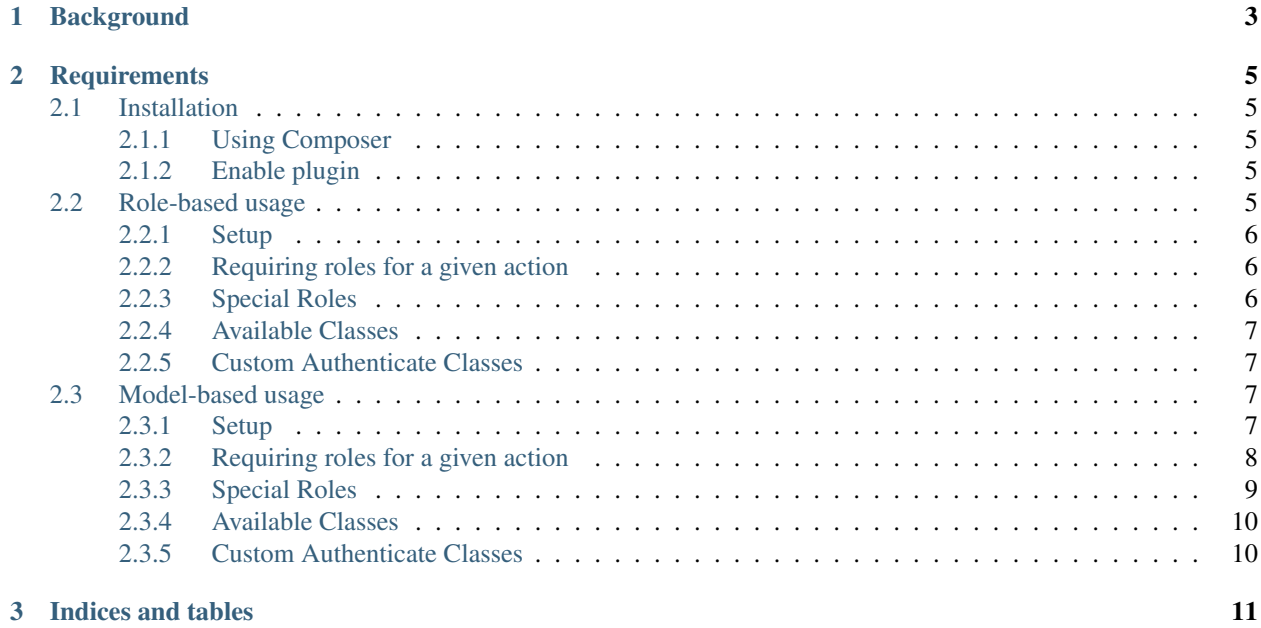

A simple, annotation-based ACL System for CakePHP

## **Background**

<span id="page-6-0"></span>For the [CakePHP book](http://josediazgonzalez.com/cakephp-book/) I wrote, I thought it would make sense to showcase to users how they might come up with an alternative to the ACL system that comes with CakePHP. As annotations are an interesting way of adding attributes to actions - and it's relatively easy to modify during application development - I decided that a method to do so via annotations would be the way to go.

## **Requirements**

- <span id="page-8-0"></span>• PHP 5.6+
- CakePHP 3.2+

## <span id="page-8-1"></span>**2.1 Installation**

The only officialy supported method of installing this plugin is via composer.

#### <span id="page-8-2"></span>**2.1.1 Using Composer**

{

}

[View on Packagist,](https://packagist.org/packages/josegonzalez/cakephp-annotation-control-list) and copy the json snippet for the latest version into your project's composer.json. Eg, v. 3.0.0 would look like this:

```
"require": {
    "josegonzalez/cakephp-annotation-control-list": "3.0.0"
}
```
This plugin has the type cakephp-plugin set in its own composer.json, composer knows to install it inside your /Plugins directory, rather than in the usual vendors file. It is recommended that you add /Plugins/Upload to your .gitignore file. (Why? [read this.](http://getcomposer.org/doc/faqs/should-i-commit-the-dependencies-in-my-vendor-directory.md))

#### <span id="page-8-3"></span>**2.1.2 Enable plugin**

You need to enable the plugin your config/bootstrap.php file:

```
<?php
Plugin::load('Josegonzalez/AnnotationControlList');
```
If you are already using  $Pluqin::loadAll()$ ;, then this is not necessary.

## <span id="page-8-4"></span>**2.2 Role-based usage**

The AnnotationControlList plugin has two modes of usage. The role mode requires no more configuration than an @roles annotation on your action.

#### <span id="page-9-0"></span>**2.2.1 Setup**

Setup your AuthComponent to use the AnnotationAuthorize and AnnotationFormAuthenticate classes:

```
public function initialize()
{
   parent::initialize();
    $this->loadComponent('Auth', [
        'authenticate' => [
            'Josegonzalez/AnnotationControlList.AnnotationForm' => [
                 'passwordHasher' => 'Blowfish',
                 'roleField' => 'role', // `roleField` is `role` by default
            ]
        \frac{1}{2},
        'authorize' => [
            'Josegonzalez/AnnotationControlList.Annotation',
            'roleField' => 'role', // `roleField` is `role` by default
        \vert,
    ]);
}
```
#### <span id="page-9-1"></span>**2.2.2 Requiring roles for a given action**

Annotate your methods with the roles you want to allow:

```
/**
* @roles all
*/
public function index() {}
/ \star \star* @roles authenticated
*/
public function add() {}
/**
* this is a list of roles
* @roles anonymous, some_other_role
*/
public function register() {}
/**
* this is also a list of roles
 * @roles ["admin", "a_special_role"]
\star/public function admin() {}
```
You can specify one or more roles in any of the above formats. If no role is specified for an action, then no user will be allowed access.

#### <span id="page-9-2"></span>**2.2.3 Special Roles**

The following roles have a special meaning:

• all: All users will have this role

- anonymous: Users that have not yet authenticated against your app will have this role
- authenticated: Users that have been authenticated fall in this role

#### <span id="page-10-0"></span>**2.2.4 Available Classes**

The following classes are available for your convenience:

- AnnotationAuthorize
- AnnotationBasicAuthenticate
- AnnotationDigestAuthenticate
- AnnotationFormAuthenticate

These extend the core classes and override the following methods:

- isAuthorized
- getActionRoles
- getPrefixedAnnotations
- getAnnotations
- processRoles
- authorize
- unauthenticated
- getController
- prefix

#### <span id="page-10-1"></span>**2.2.5 Custom Authenticate Classes**

The AnnotationFormAuthenticate class extends FormAuthenticate to override the unauthorized() method, allowing us to use the annotations to define access even if the user has not yet authenticated. You can follow this pattern for any Authenticate class you create/use by adding the following to either your custom authenticate class or a subclass of one of the core classes:

use AnnotationParserTrait;

## <span id="page-10-2"></span>**2.3 Model-based usage**

The AnnotationControlList plugin has two modes of usage. The model mode requires more configuration than the role mode, but also allows you to extend access control to include information from your database records.

#### <span id="page-10-3"></span>**2.3.1 Setup**

Setup your AuthComponent to use the AnnotationAuthorize and AnnotationFormAuthenticate classes:

```
public function initialize()
{
    parent::initialize();
    $this->loadComponent('Auth', [
        'authenticate' => [
            'Josegonzalez/AnnotationControlList.ModelForm' => [
                'passwordHasher' => 'Blowfish',
                'roleField' => 'role', // `roleField` is `role` by default
            ]
        \vert,
        'authorize' => [
            'Josegonzalez/AnnotationControlList.Model',
            'roleField' => 'role', // `roleField` is `role` by default
        \frac{1}{2},
    ]);
}
```
#### <span id="page-11-0"></span>**2.3.2 Requiring roles for a given action**

Annotate your methods with the roles you want to allow:

```
/**
* @isAuthorized.roles all
*/
public function index() {}
/**
* @isAuthorized.roles authenticated
\star/public function add() {}
/** this is a list of roles
* @isAuthorized.roles anonymous, some_other_role
\star/public function register() {}
/**
* this is also a list of roles
* @isAuthorized.roles ["admin", "a_special_role"]
\star/public function admin() {}
/*** Only allows authenticated users access if the finder returns data
 * @isAuthorized.roles authenticated
* @isAuthorized.table Post
* @isAuthorized.find active
*/
public function active_post() {
}
/**
* Only allows authenticated users access if the Post.check_active()
 * method returns data
 *
 * @isAuthorized.roles authenticated
```

```
* @isAuthorized.table Post
 * @isAuthorized.method check_active
*/
public function active_post() {
}
/*** Only allows authenticated users access if the finder returns data
 *
 * If the authenticated user's "group" field is "admin", then they are
 * allowed access without further database checks
 *
 * @isAuthorized.roles authenticated
 * @isAuthorized.always ["group", "admin"]
 * @isAuthorized.table Post
 * @isAuthorized.find active
*/
public function always_if_admin() {
}
/**
* Only allows authenticated users access if the finder returns data
 *
 * If the authenticated user's "group" field is "admin", then they are
 * allowed access without further database checks
 *
 * If the user's "group" field matches the "Post.group name", then they are
 * allowed access, otherwise they are denied access. You can have multiple
 * "if" conditions, and if any are true, then access is granted
* @isAuthorized.roles authenticated
 * @isAuthorized.always ["group", "admin"]
 * @isAuthorized.table Post
* @isAuthorized.find edit
 * @isAuthorized.conditions.if ["group", "Post.group_name"]
*/
public function edit_post() {
}
```
When a *Model::find()* is called, the current request parameters - as well as the user  $id$  - are passed into the find as options. This can be used to further limit the data being retrieved. If an alternative model method is specified, then the current request parameters and user\_id are passed in as the first argument.

You can specify one or more roles in any of the above formats. If no role is specified for an action, then no user will be allowed access.

### <span id="page-12-0"></span>**2.3.3 Special Roles**

The following roles have a special meaning:

- all: All users will have this role
- anonymous: Users that have not yet authenticated against your app will have this role
- authenticated: Users that have been authenticated fall in this role

## <span id="page-13-0"></span>**2.3.4 Available Classes**

The following classes are available for your convenience:

- ModelAuthorize
- ModelBasicAuthenticate
- ModelDigestAuthenticate
- ModelFormAuthenticate

These extend the core classes and override the following methods:

- isAuthorized
- getActionRoles
- getPrefixedAnnotations
- getAnnotations
- processRoles
- authorize
- unauthenticated
- getController
- prefix
- performCheck
- checkAlwaysRule
- checkIfRules
- getData
- getFinder
- missingFinder
- ensureList
- isAssoc

## <span id="page-13-1"></span>**2.3.5 Custom Authenticate Classes**

The AnnotationFormAuthenticate class extends FormAuthenticate to override the unauthorized() method, allowing us to use the annotations to define access even if the user has not yet authenticated. You can follow this pattern for any Authenticate class you create/use by adding the following to either your custom authenticate class or a subclass of one of the core classes:

use ModelParserTrait;

**CHAPTER 3**

**Indices and tables**

- <span id="page-14-0"></span>• genindex
- modindex
- search